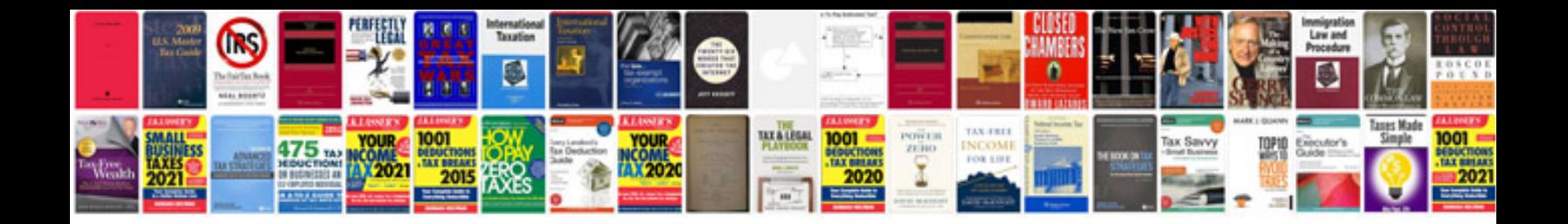

## **Troubleshooting documentation sample**

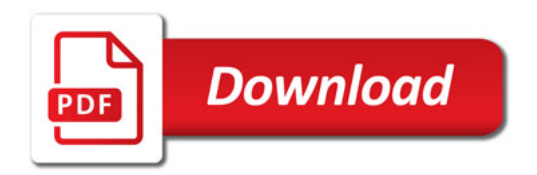

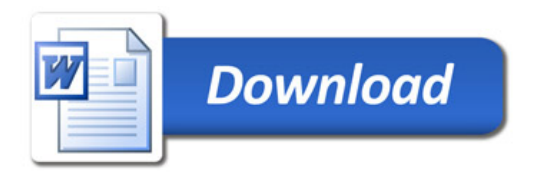